# **Chapitre 2**

# **Limites finies et infinies**

La notion de limite est particulièrement utile pour étudier le comportement d'une fonction au **voisisinage** d'un pôle.

### **2.1 Notion intuitive de limite finie**

#### **Exemple 2.1.**

Soit la fonction *f* définie par  $f(x) = \frac{x^3 - 2x^2}{2}$  $\frac{2x}{3x-6}$ . Déterminer son ensemble de définition, son signe et la représenter graphiquement.

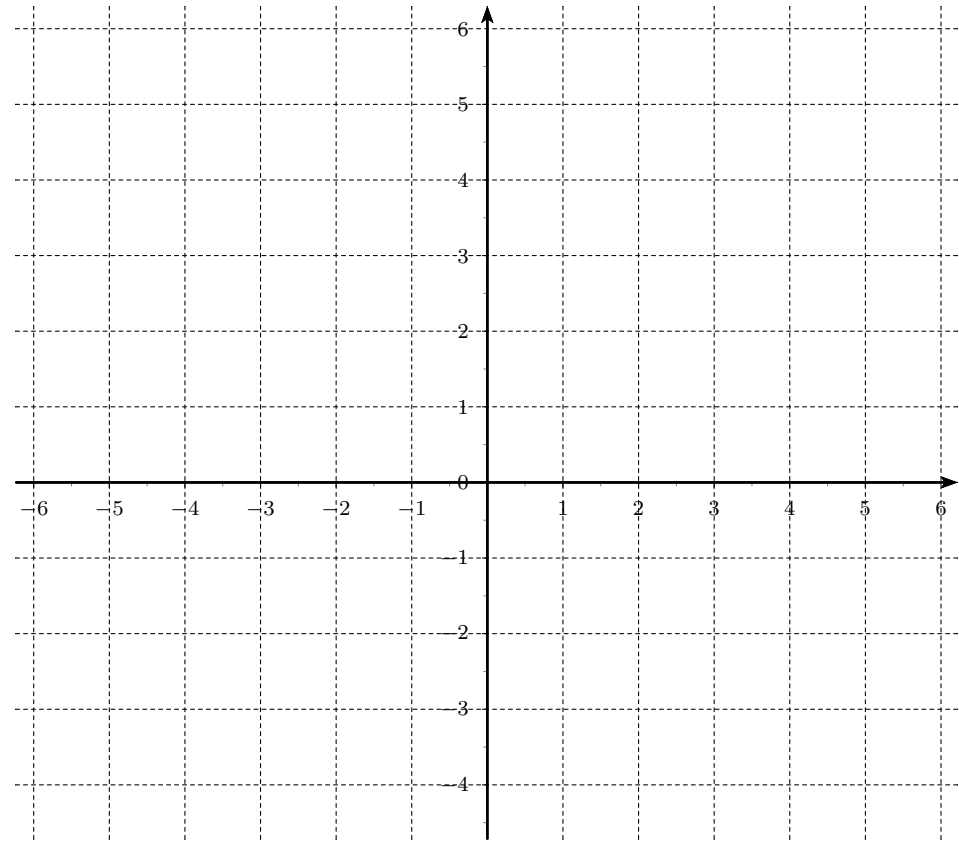

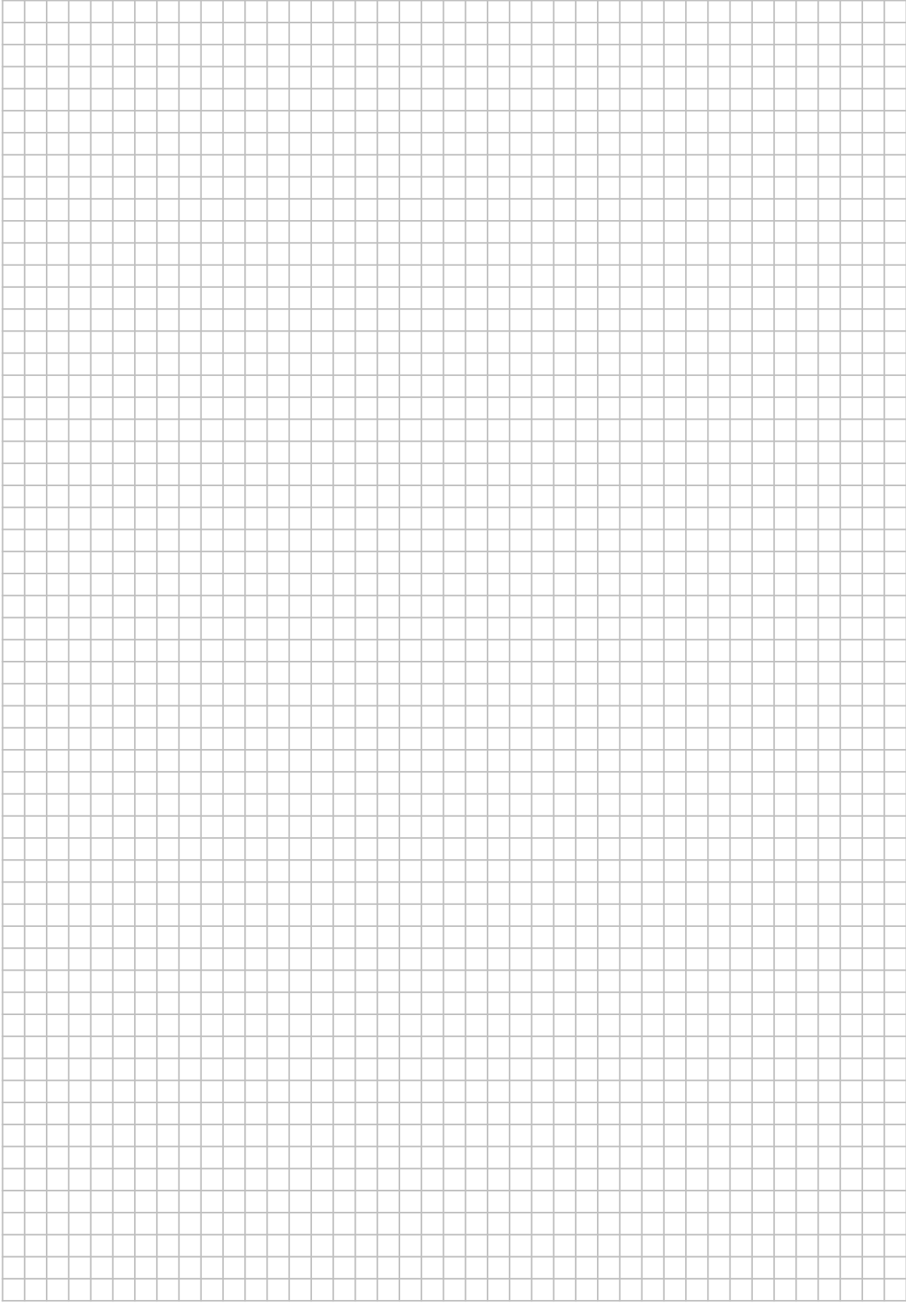

### **2.2 Limite finie**

lim<sub>p</sub>  $f(x) = L$  signifie que la suite de points  $(x; f(x))$  du graphe représentant la fonction  $f(x)$ s'approchent indéfiniment du point (*a*; *L*) lorsque *x* se rapproche indéfiniment de *a* (sans prendre la valeur *a*). Les mots « proche » et « s'approcher de » sont employés ici dans un sens très intuitif !

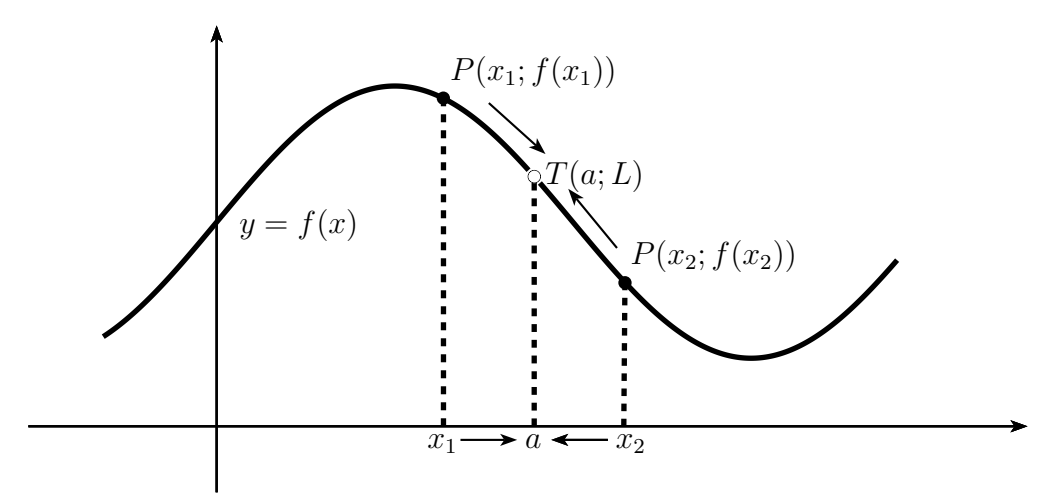

### **Remarque 2.1.**

lim  $f(x) = L$  ne se calcule que si *a* est un pôle de *f* ou si *a* ∈ *I* ⊂ *ED*(*f*) où *I* est un intervalle ouvert.

### **Exemple 2.2.**

Déterminer l'ensemble de définition des fonctions données graphiquement ci-dessous. Evaluer graphiquement les limites demandées.

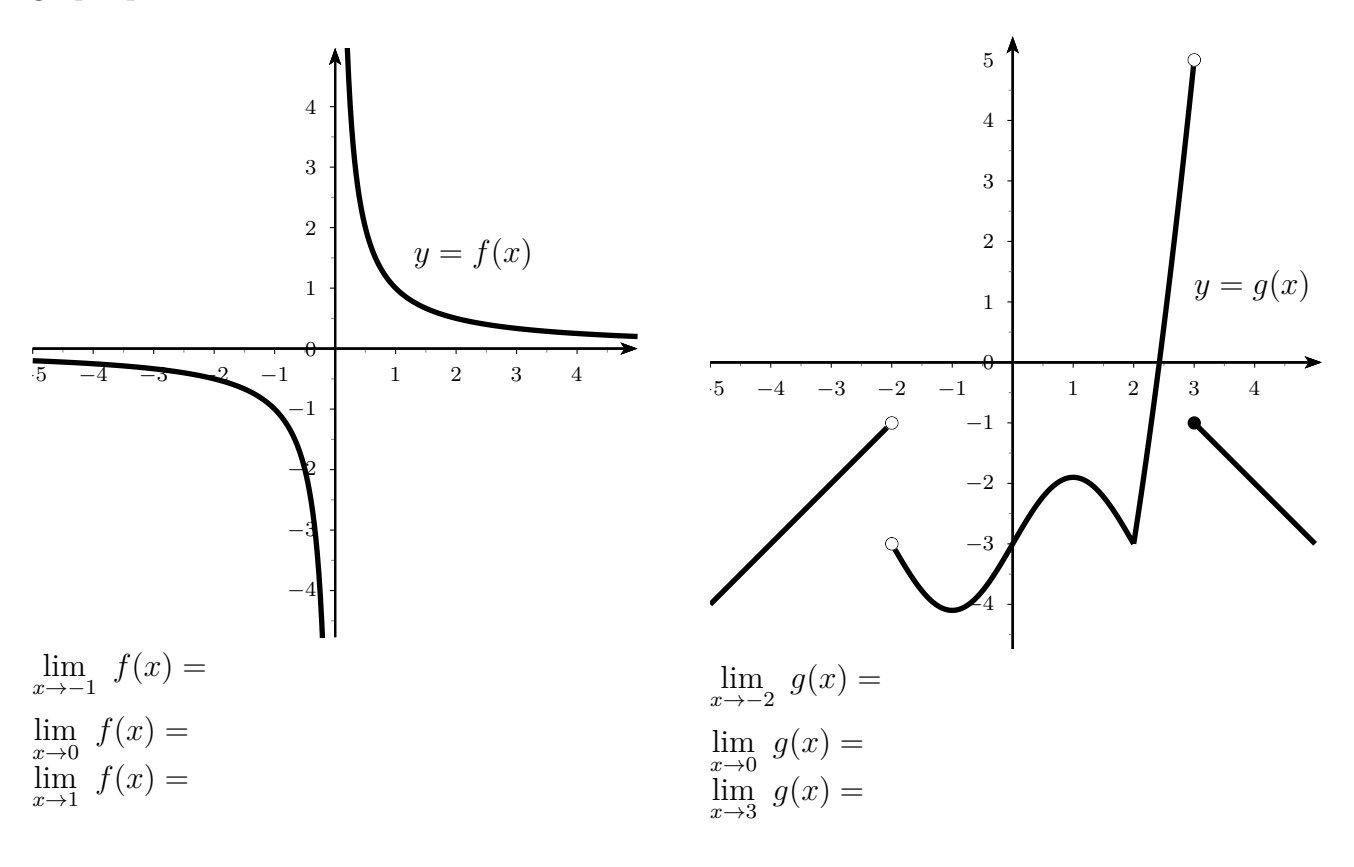

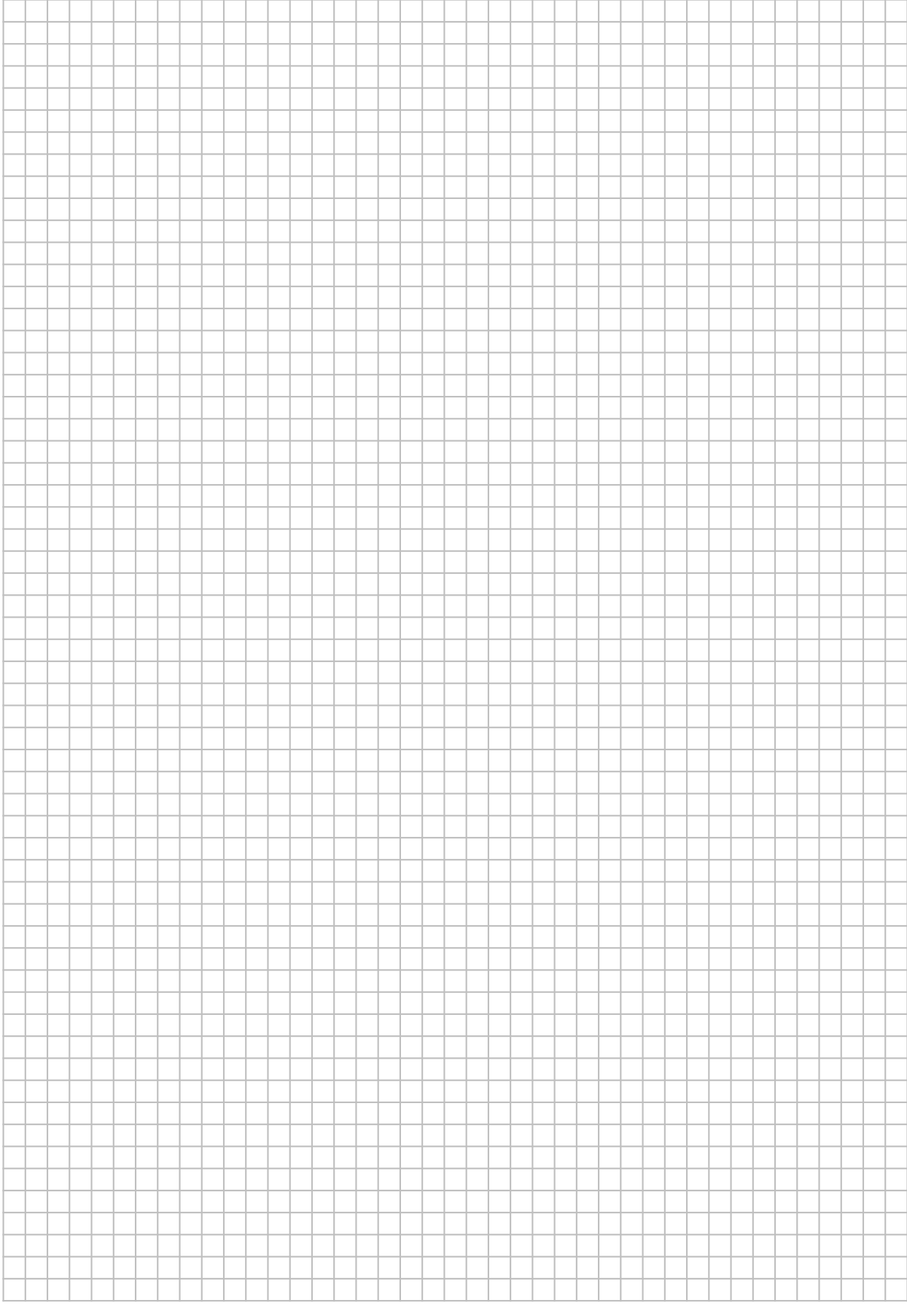

## **2.3 Limites à gauche et limites à droite**

Nous allons devoir étudier le comportement de certaines fonctions au voisinage d'un point *a* d'une manière plus attentive, c'est-à-dire une fois à gauche de *a*, et une fois à droite de *a*. Le résultat ne sera pas nécessairement le même.

### **Exemple 2.3.**

Représenter graphiquement ci-dessous la fonction *f* définie par

$$
f(x) = \begin{cases} -2x & \text{si } x < 2\\ 2 & \text{si } x = 2\\ 0.5x + 2 & \text{si } x > 2 \end{cases}
$$

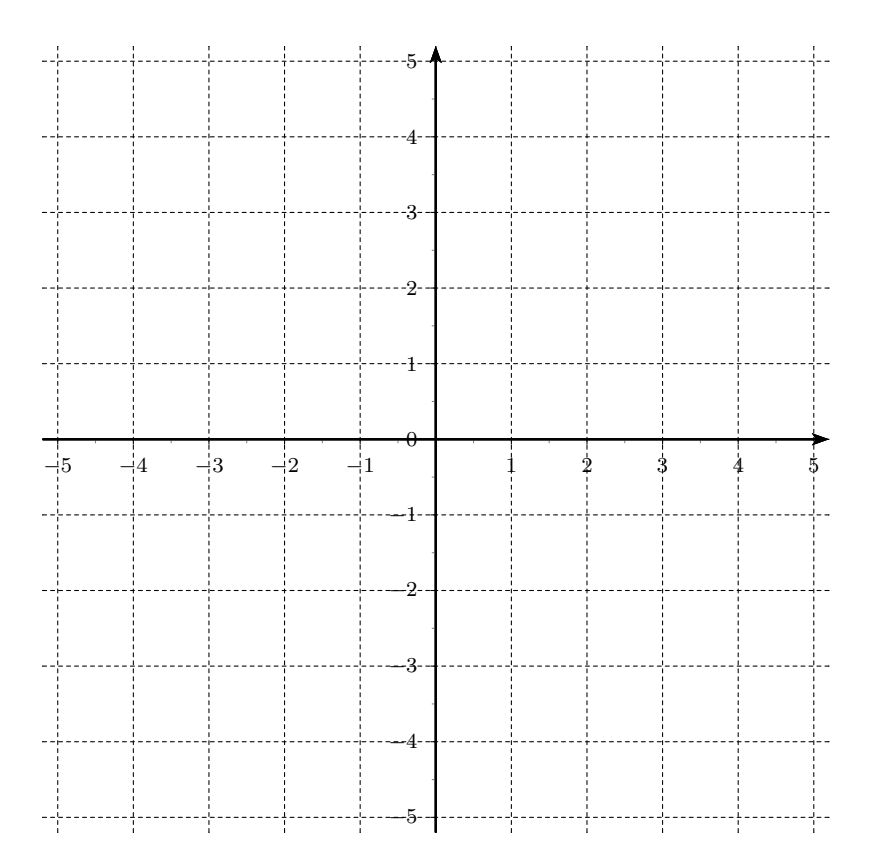

Déduire du graphe les limites suivantes (si elles existent) :

Limite en  $x = 2$  :  $\lim_{x \to 2} f(x) =$ 

Limite à gauche en  $x = 2 : \lim_{x \to 2} f(x) =$ 

Limite à droite en  $x = 2 : \lim_{x \to 2^{-}} f(x) =$ 

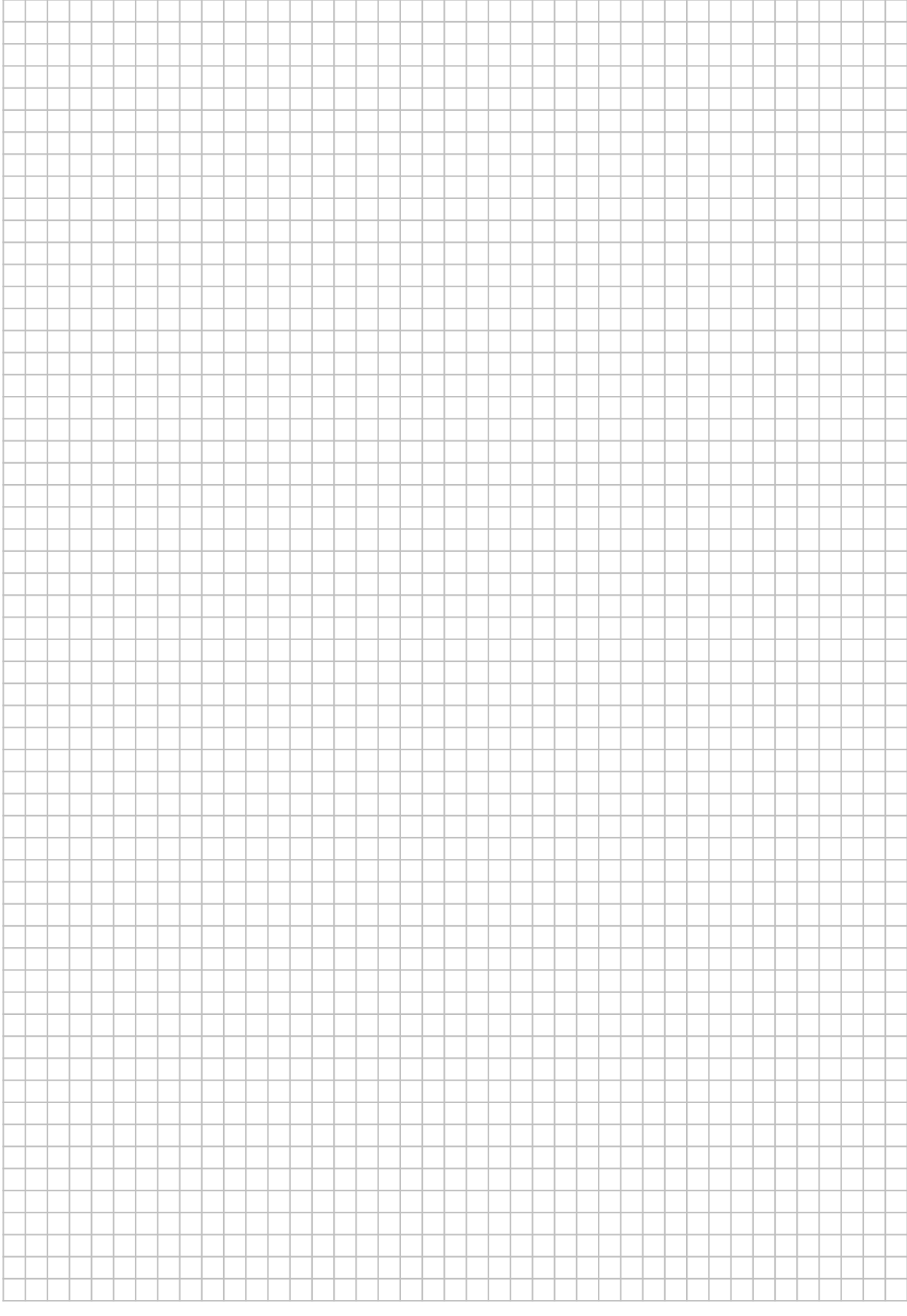

### **2.4 Calculs de limites**

### **2.4.1 Opérations sur les limites**

- 1) La limite est unique : si  $\lim_{x \to a} f(x) = L$  et  $\lim_{x \to a} f(x) = M$ , alors  $L = M$ .
- 2) La limite d'une somme est la somme des limites.  $\lim_{x \to a} (f(x) + g(x)) = \lim_{x \to a} f(x) + \lim_{x \to a} g(x) = L + M$
- 3) La limite d'un produit est le produit des limites  $\lim_{x \to a} (f(x) \cdot g(x)) = \lim_{x \to a} f(x) \cdot \lim_{x \to a} g(x) = L \cdot M$  $\lim_{x \to a} (\alpha \cdot f(x)) = \alpha \cdot \lim_{x \to a} f(x) = \alpha \cdot L$  si  $\alpha \in \mathbb{R}$
- 4) La limite d'un quotient est le quotient des limites

$$
\lim_{x \to a} \frac{f(x)}{g(x)} = \frac{\lim_{x \to a} f(x)}{\lim_{x \to a} g(x)} = \frac{L}{M} \text{ si } M \neq 0.
$$

### **2.4.2 Calculs de limite en un point défini**

• Soit *f* est une fonction polynomiale, rationnelle, irrationnelle, trigonométrique, logarithmique ou exponentielle et  $a \in ED(f)$ .

Si *f* définie dans un intervalle ouvert contenant *a*, alors :

$$
\lim_{x \to a} f(x) = f(a)
$$

### **Exemple 2.4.**

Calculer les limites suivantes :

a) 
$$
\lim_{x \to 5} (3x^2 - 2x + 1) =
$$

b) 
$$
\lim_{x \to 2} \sqrt{6 - x} =
$$

c) 
$$
\lim_{x \to 3} \frac{x^2 - 3x}{x + 1} =
$$

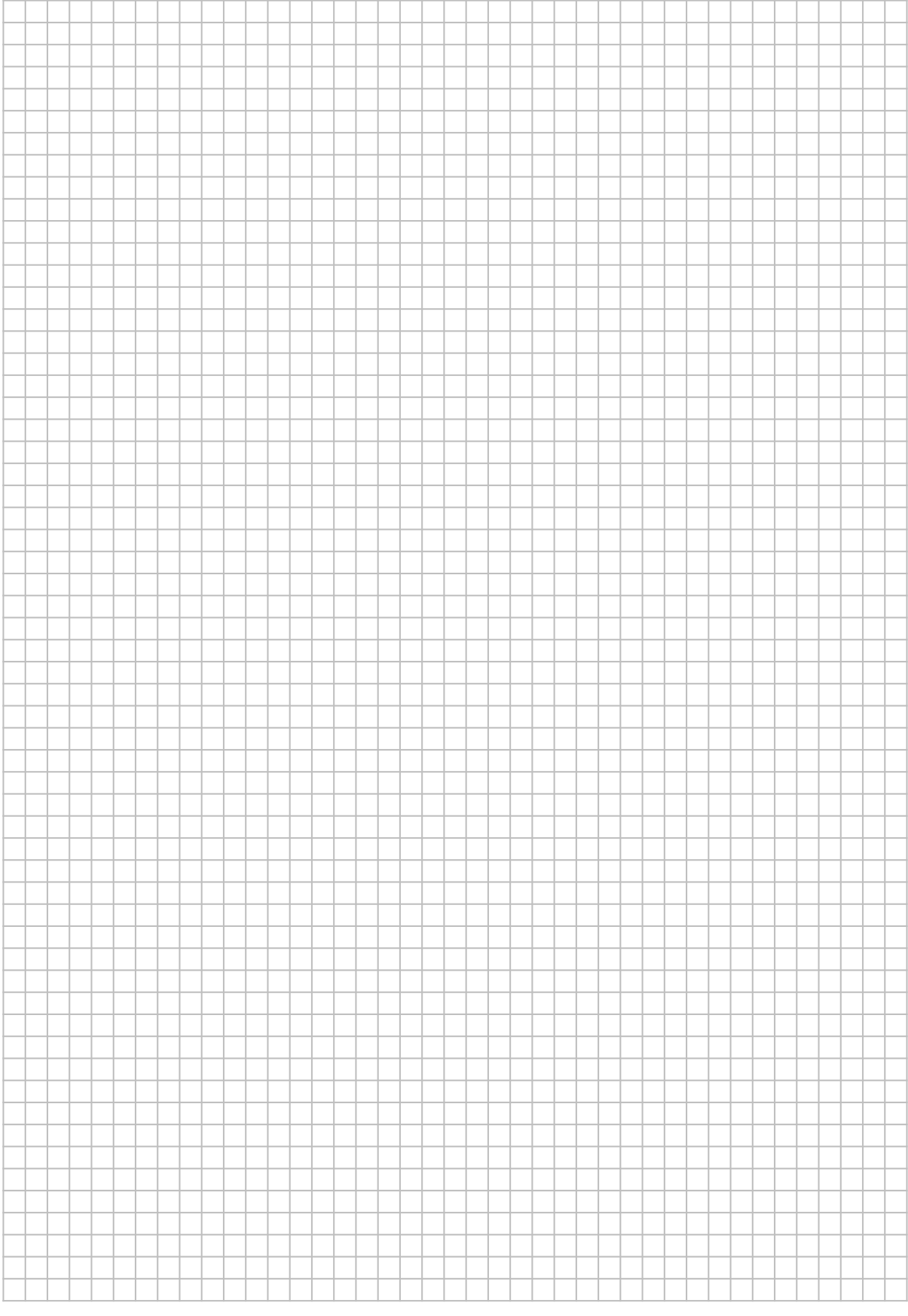

### **2.4.3 Calculs de la limite en un pôle**

#### **Fonctions rationnelles**

Soit  $f(x) = \frac{N(x)}{D(x)}$  et  $a \in \mathbb{R}$  tel que  $D(a) = 0$ .

**Premier cas :**  $N(a) = 0$ 

On obtient dans ce cas une forme  $\frac{0}{2}$ 0 , dite **forme indéterminée**.

Dans cette situation,  $N(x)$  et  $D(x)$  sont divisibles par  $x-a$ . On peut donc simplifier la fraction par  $x - a$ .

### **Exemple 2.5.**

Calculer les limites suivantes :

a) 
$$
\lim_{x \to -2} \frac{x+2}{x^2-4} =
$$

b) 
$$
\lim_{x \to 2} \frac{x^2 - 4x + 4}{x - 2} =
$$

c) 
$$
\lim_{x \to 1} \frac{x^3 - 2x^2 + x}{x^3 - x} =
$$

**Deuxième cas :**  $N(a) \neq 0$ 

On obtient dans ce cas une forme  $\frac{b}{a}$  $\frac{0}{0}$  où  $b \neq 0$ . On verra plus loin comment poursuivre le calcul dans cette situation.

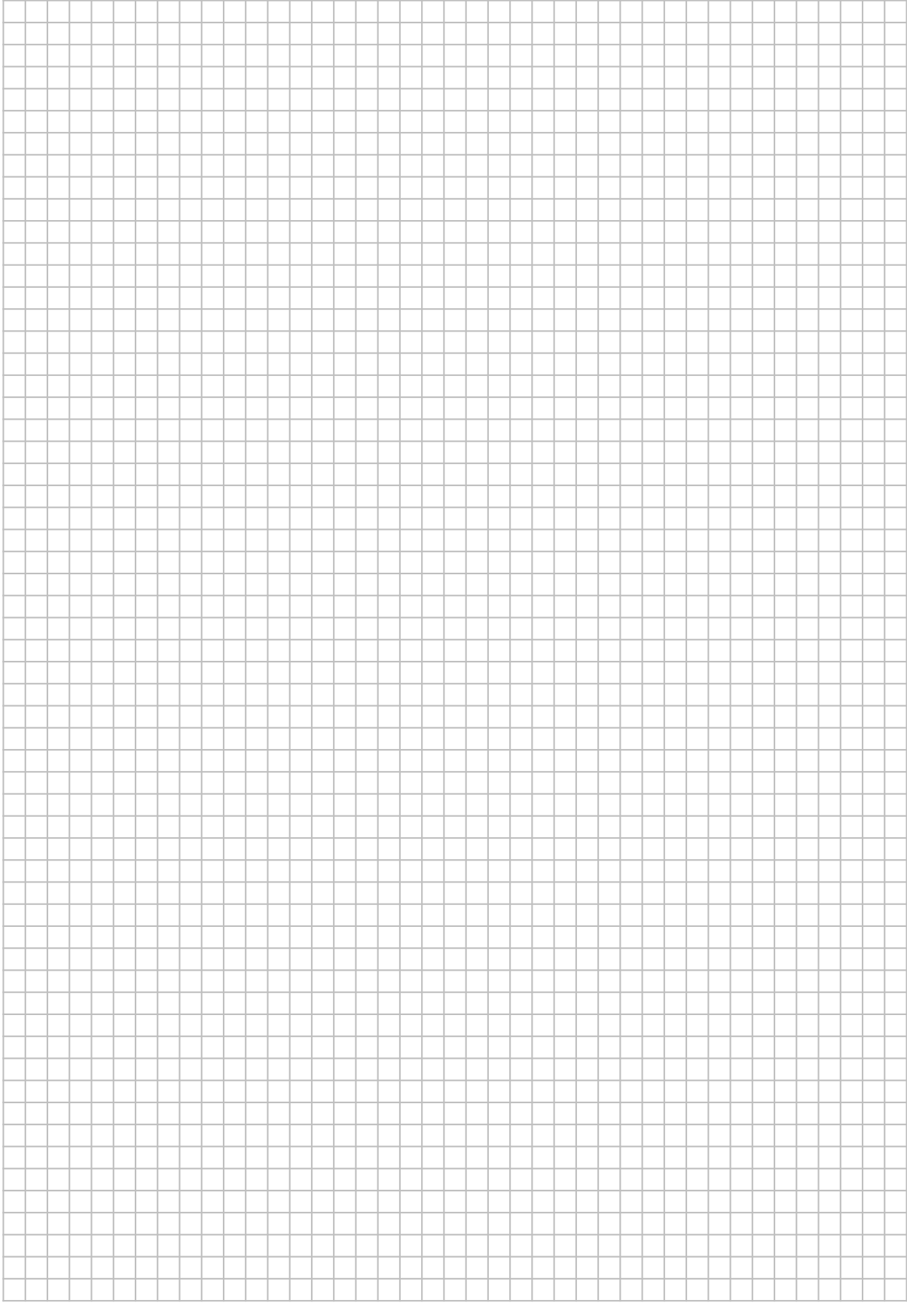

### **Quotients de fonctions non polynomiales**

On utilise la formule  $(A - B)(A + B) = A^2 - B^2$  pour résoudre une forme indéterminée de la forme  $\frac{0}{6}$  $\frac{0}{0}$  dans le cas d'un quotient de fonctions contenant une racine carrée.

### **Exemple 2.6.**

Calculer la limite suivante :

$$
\lim_{x \to 3} \frac{\sqrt{x-2} - 1}{x-3} =
$$

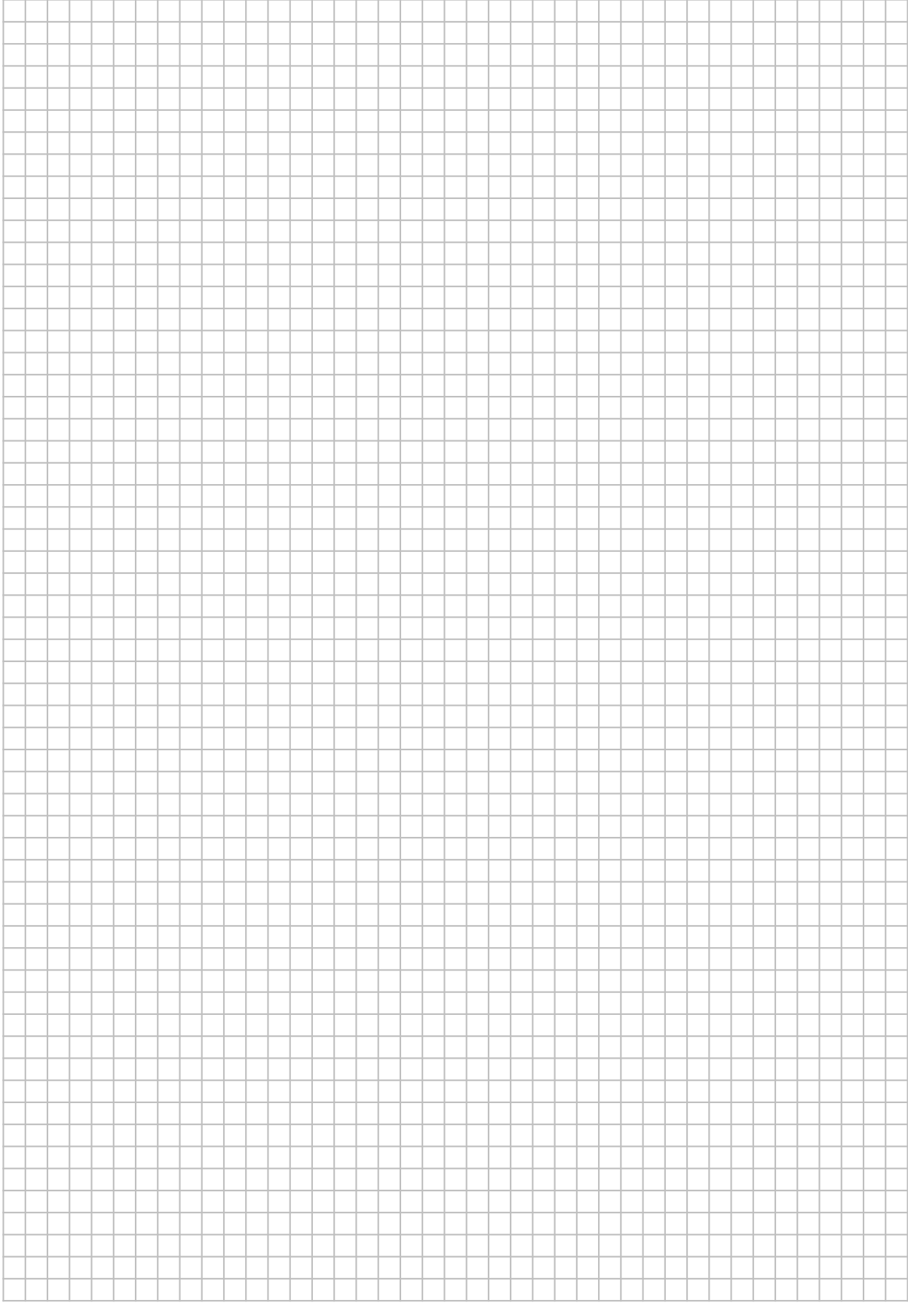

## **2.5 Limites infinies**

On va traiter la forme  $\frac{b}{a}$  $\frac{0}{0}$  où  $b \neq 0$ .

On note  $\lim_{x \to a} f(x) = +\infty$  si  $f(x)$  est arbitrairement grand dès que *x* est suffisamment proche et différent de *a*

On a  $\lim_{x \to a} f(x) = -\infty$  si  $\lim_{x \to a} (-f(x)) = +\infty$ .

### **Exemple 2.7.**

Déterminer l'ensemble de définition, le signe et esquisser les fonctions suivantes.

a) 
$$
f(x) = \frac{1}{(x-2)^2}
$$

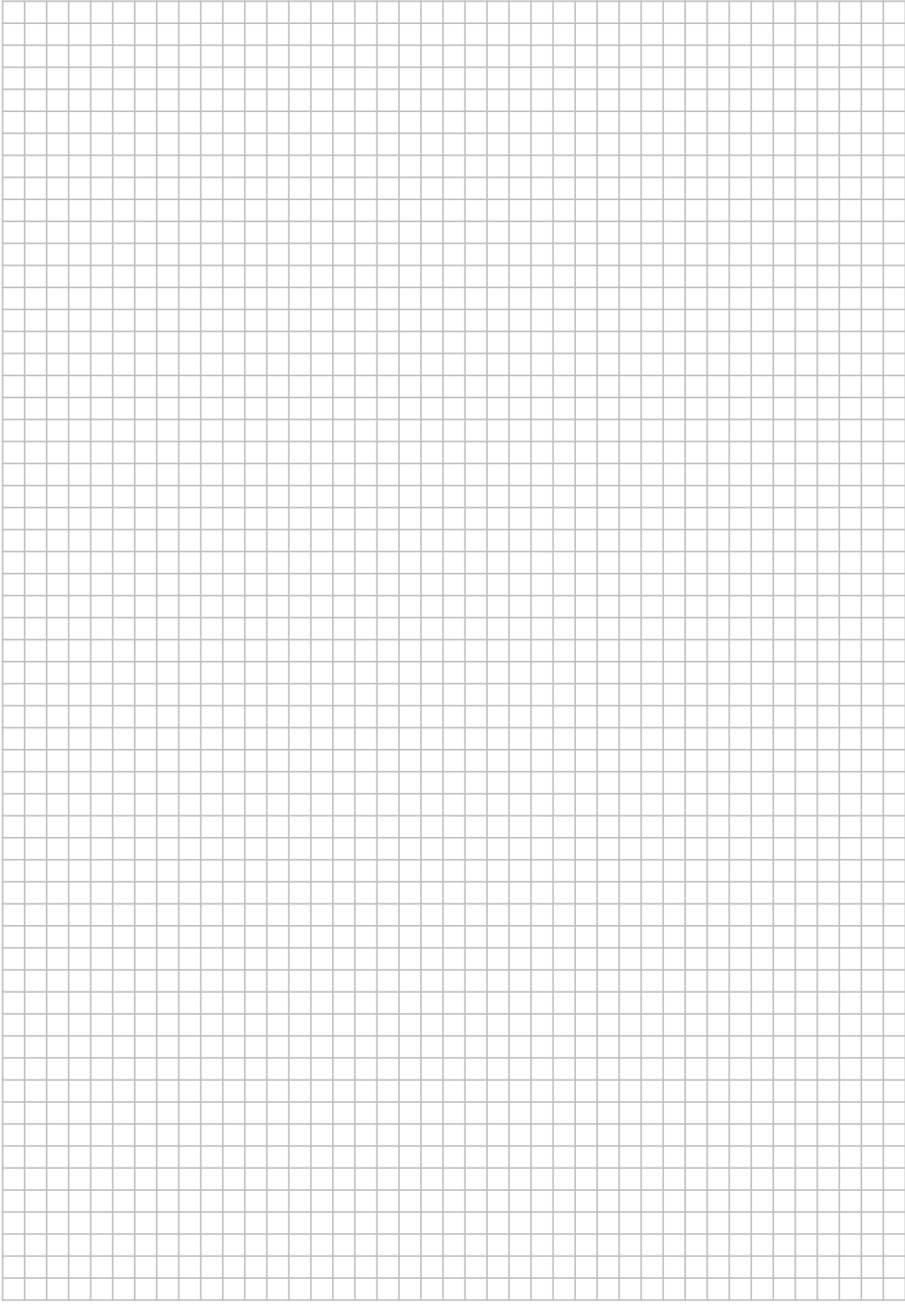

### **2.5.1 Algèbre de l'infini**

Les propriétés énoncées dans le théorème ne se généralisent pas sans autre aux limites infinies. Certaines de ces propriétés restent tout de même valables. Par exemple :

$$
\lim_{x \to a} f(x) = c \text{ et } \lim_{x \to a} g(x) = +\infty, \text{ alors } \lim_{x \to a} (f(x) + g(x)) = +\infty
$$
\n
$$
\lim_{x \to a} f(x) = c \text{ et } \lim_{x \to a} g(x) = -\infty, \text{ alors } \lim_{x \to a} (f(x) + g(x)) = -\infty
$$
\n
$$
\lim_{x \to a} f(x) = -\infty \text{ et } \lim_{x \to a} g(x) = -\infty, \text{ alors } \lim_{x \to a} (f(x) + g(x)) = -\infty
$$
\n
$$
\lim_{x \to a} f(x) = c > 0 \text{ et } \lim_{x \to a} g(x) = +\infty, \text{ alors } \lim_{x \to a} (f(x) \cdot g(x)) = +\infty
$$
\n
$$
\lim_{x \to a} f(x) = c < 0 \text{ et } \lim_{x \to a} g(x) = -\infty, \text{ alors } \lim_{x \to a} (f(x) \cdot g(x)) = +\infty
$$
\n
$$
\lim_{x \to a} f(x) = +\infty \text{ et } \lim_{x \to a} g(x) = -\infty, \text{ alors } \lim_{x \to a} (f(x) \cdot g(x)) = -\infty
$$
\n
$$
\lim_{x \to a} f(x) = c \text{ et } \lim_{x \to a} g(x) = \pm\infty, \text{ alors } \lim_{x \to a} \frac{f(x)}{g(x)} = 0
$$
\n
$$
\lim_{x \to a} f(x) = c < 0 \text{ et } \lim_{x \to a} g(x) = 0 \text{ .} \text{ alors } \lim_{x \to a} \frac{f(x)}{g(x)} = +\infty
$$

### **Remarque 2.2.**

1) On abrège les propriétés précédentes en notant par exemple :

$$
\forall c \in \mathbb{R}: c + (+\infty) = +\infty \quad \text{ou} \quad \forall c \in \mathbb{R}, c < 0: \frac{c}{0} = +\infty
$$

2) Il existe des formes, dites **indéterminées**, pour lesquelles la conclusion n'est pas immédiate. Voici les principales :

$$
\frac{0}{0}, \qquad \frac{\pm \infty}{\pm \infty}, \qquad (+\infty) - (+\infty) \qquad \text{et} \qquad 0 \cdot \pm \infty
$$

### **Exemple 2.8.**

Calculer les limites suivantes.

a) 
$$
\lim_{x \to 3} \frac{5}{x-3} =
$$

b) 
$$
\lim_{x \to 2} \frac{5}{x-2} - \frac{2}{x^2-4} =
$$

### **Remarque 2.3.**

Lorsque  $\lim_{x \to a} f(x)$  et  $\lim_{x \to a} f(x)$  sont infinies, on notera  $\lim_{x \to a} f(x) = \infty$  si les limites à gauche et à droite ne sont pas demandées.

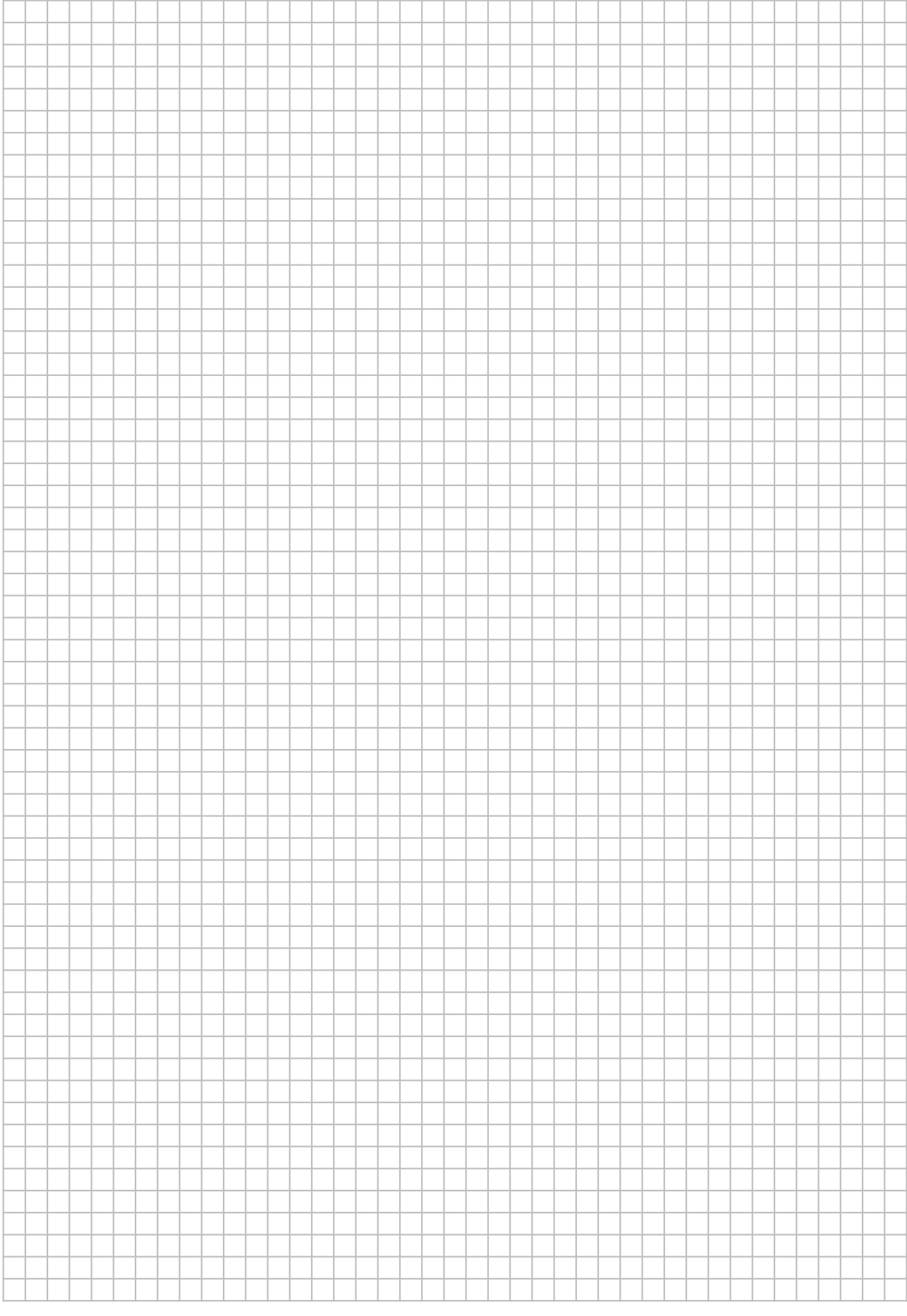

# **2.6 Exercices**

### **2.1**

Déterminer à l'aide du graphique, lorsque c'est possible :

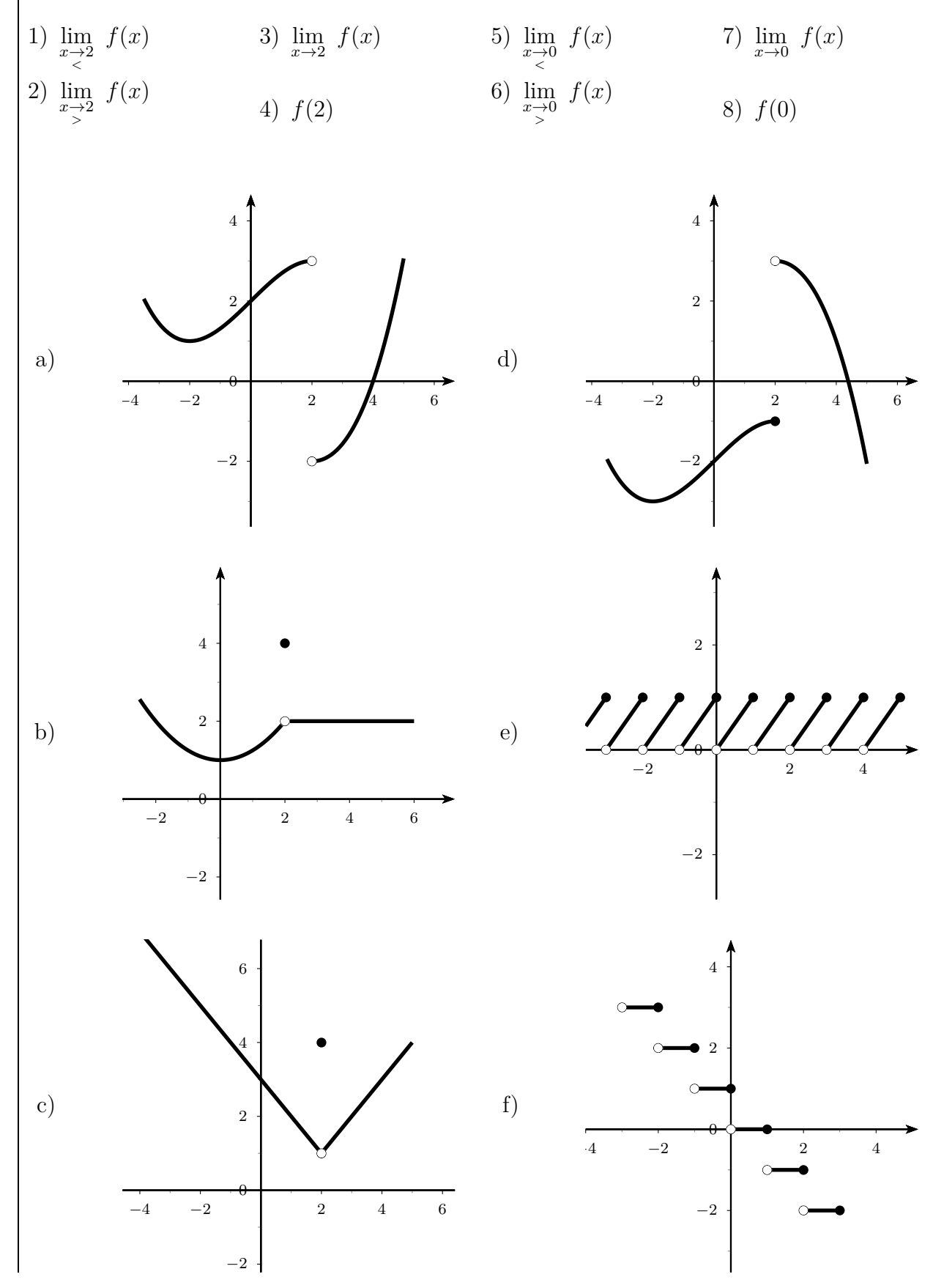

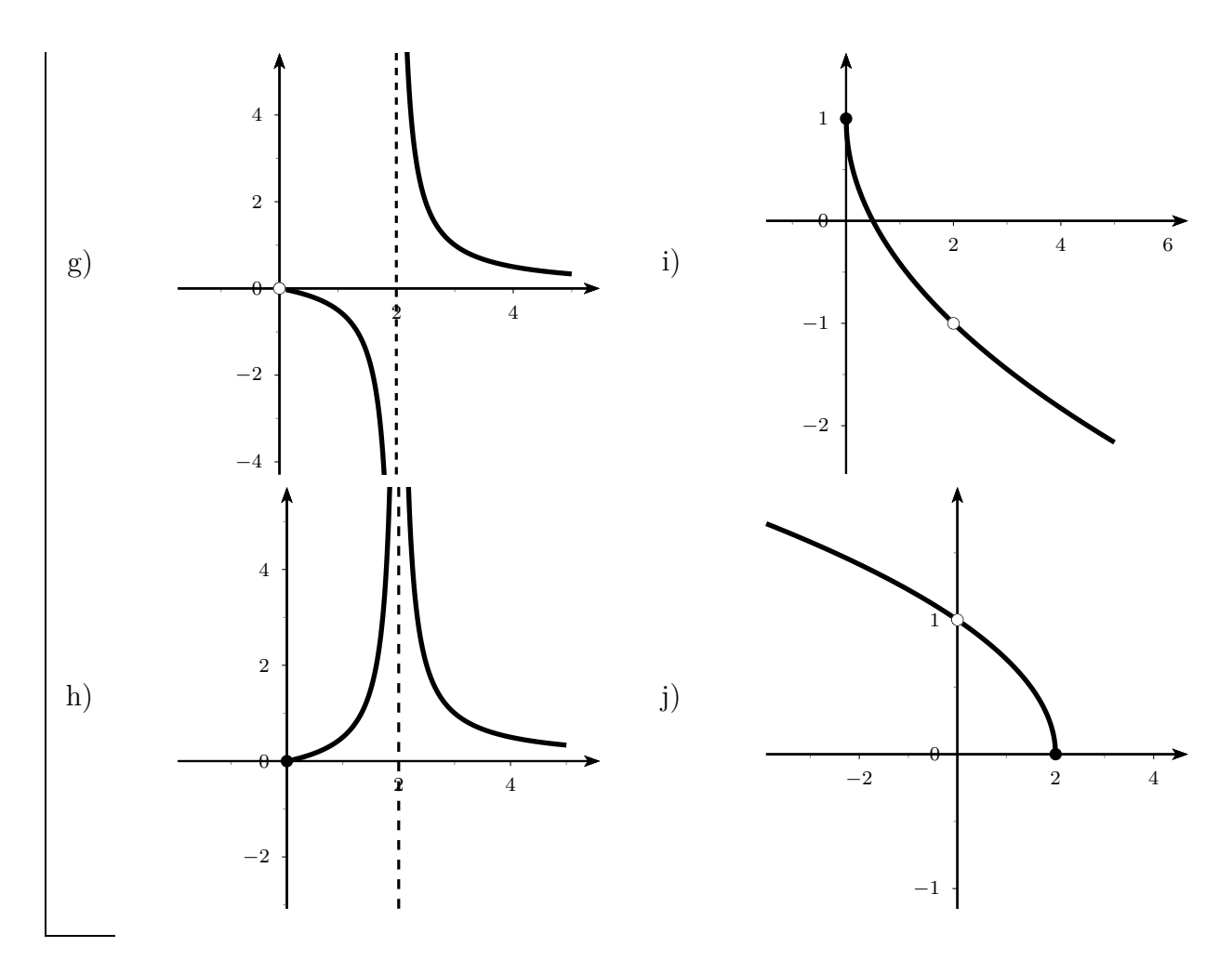

### **2.2**

Représenter graphiquement la fonction  $f$  et calculer :

1) 
$$
\lim_{x \to 1} f(x)
$$
  
\n2)  $\lim_{x \to 1} f(x)$   
\n3)  $\lim_{x \to 1} f(x)$   
\n4)  $f(1)$   
\n5)  $f(x) =\begin{cases} x^2 - 1 & \text{si } x < 1 \\ 4 - x & \text{si } x \ge 1 \end{cases}$   
\n6)  $f(x) =\begin{cases} 3x - 1 & \text{si } x \le 1 \\ 3 - x & \text{si } x > 1 \end{cases}$   
\n7)  $f(x) =\begin{cases} 3x - 1 & \text{si } x \le 1 \\ 3 - x & \text{si } x > 1 \end{cases}$   
\n8)  $f(x) =\begin{cases} -x^2 & \text{si } x < 1 \\ 2 & \text{si } x = 1 \\ x - 2 & \text{si } x > 1 \end{cases}$   
\n9)  $f(x) =\begin{cases} -x^2 & \text{si } x < 1 \\ 2 & \text{si } x = 1 \\ x - 2 & \text{si } x > 1 \end{cases}$ 

### **2.3**

Calculer les limites suivantes.

a) 
$$
\lim_{x \to 4} (x^2 - 9)
$$
  
\nf)  $\lim_{x \to -1} \frac{x^2 - 1}{x + 1}$   
\nb)  $\lim_{x \to -3} (x^2 - 9)$   
\nc)  $\lim_{x \to -1} (1 + x + x^2 + x^3)$   
\nd)  $\lim_{x \to 2} \frac{x - 1}{x^2 + 1}$   
\ne)  $\lim_{x \to 1} \frac{x - 1}{x + 1}$   
\nf)  $\lim_{x \to -2} \frac{x^2 + 2x}{x^2 - 9}$   
\ng)  $\lim_{x \to -2} \frac{x^2 + 2x}{x^2 - 4}$   
\nh)  $\lim_{x \to -2} \frac{x^2 + 2x}{x^2 - 4}$   
\n1)  $\lim_{x \to \frac{1}{2}} \frac{4x^2 - 8x + 3}{16x^3 - 8x + 2}$   
\n2)  $\lim_{x \to 2} \frac{x - 1}{x^2 + 1}$   
\n3)  $\lim_{x \to -1} \frac{x^3 + 1}{x + 1}$   
\n4)  $\lim_{x \to 2} \frac{x^2 + 3x - 10}{3x^2 + 16x + 5}$   
\n5)  $\lim_{x \to 1} \frac{x^2 - 1}{x + 1}$   
\n6)  $\lim_{x \to 1} \frac{x^2 - 1}{x + 1}$   
\n7)  $\lim_{x \to -5} \frac{x^2 + 3x - 10}{3x^2 + 16x + 5}$   
\n8)  $\lim_{x \to -2} \frac{x^2 + 2x}{16x^3 - 8x + 2}$   
\n9)  $\lim_{x \to -5} \frac{x^2 + 3x - 10}{3x^2 + 16x + 5}$ 

### **2.4**

Calculer les limites suivantes.

a) 
$$
\lim_{x \to 3} \frac{2x^2 - 5x - 3}{3x^3 - x^2 - 27x + 9}
$$
 e)  $\lim_{x \to 5} \frac{x - 5}{\sqrt{2x - 1} - 3}$  i)  $\lim_{x \to 0} \frac{x^2}{\sqrt{x^2 + 1} - 1}$   
\nb)  $\lim_{x \to 0} \frac{\sqrt{2 + x^2} - \sqrt{2 - x^2}}{x^2}$  f)  $\lim_{x \to -2} \frac{x + \sqrt{x + 6}}{x + \sqrt{2 - x}}$  j)  $\lim_{t \to 2} \frac{1 + \sqrt{t - 2}}{t}$   
\nc)  $\lim_{x \to 4} \frac{\sqrt{x - 2}}{x - 4}$  g)  $\lim_{x \to 16} \frac{x - 16}{\sqrt{x - 4}}$  k)  $\lim_{x \to 2} \frac{x - 2}{\sqrt{x + 1} - \sqrt{2x - 1}}$   
\nd)  $\lim_{x \to 1} \frac{\sqrt{x^2 + x} - \sqrt{2}}{x - 1}$  h)  $\lim_{h \to 0} \frac{4 - \sqrt{16 + h}}{h}$ 

### **2.5**

Calculer les limites suivantes. Si la limite est infinie, préciser les limites à gauche et à droite si elles sont différentes.

a) 
$$
\lim_{x \to 3} \frac{1}{3-x}
$$
  
\nf)  $\lim_{x \to 2} \frac{1}{\sqrt{2-x}}$   
\nh)  $\lim_{x \to 2} \frac{x^3 - 3x^2 + 4}{x^3 - 6x^2 + 12x - 8}$   
\nb)  $\lim_{x \to 3} \frac{1}{(3-x)^2}$   
\ng)  $\lim_{x \to -2} \frac{2x+7}{x^2+x-2}$   
\nh)  $\lim_{x \to 2} \frac{x}{(2-x)^3}$   
\n1)  $\lim_{x \to 5} \frac{x^3 - 3x^2 + 2}{x^2 - 6x + 5}$   
\nc)  $\lim_{x \to 3} \frac{x^3}{(3-x)^2}$   
\nh)  $\lim_{x \to 2} \frac{x}{(2-x)^3}$   
\n2)  $\lim_{x \to 0} \frac{x^3 + x^2 - 5x}{x^4 - 5x^3}$   
\n3)  $\lim_{x \to -\frac{5}{2}} \frac{2x+5}{5x+2}$   
\n4)  $\lim_{x \to -\frac{5}{2}} \frac{x-1}{5x+2}$   
\n5)  $\lim_{x \to 0} \frac{4-5x}{x^4}$   
\n6)  $\lim_{x \to 1} \frac{1-x^2}{x^2-2x+1}$   
\n7)  $\lim_{x \to 2} \frac{1-x^2}{(x-2-x^2-4)}$   
\n8)  $\lim_{x \to 2} \frac{x^3 - 3x^2 + 4}{(x-5x^3-2x+2)}$   
\n9)  $\lim_{x \to 2} \left(\frac{1}{x-2} - \frac{4}{x^2-4}\right)$ 

# **2.7 Réponses**

### **2.1**

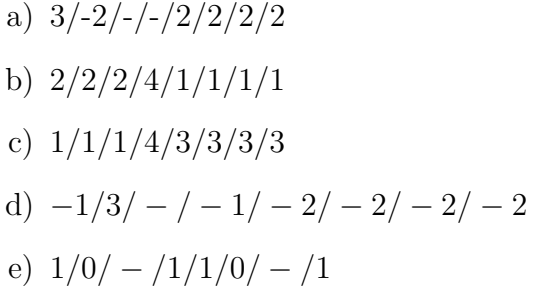

f) 
$$
-1/-2/-/-1/1/0/-/1
$$
  
\ng)  $-\infty/+ \infty/-/-/-/0/-/-$   
\nh)  $+\infty/+ \infty/+ \infty/-/-/0/-/0$   
\ni)  $-1/-1/-1/-/-/1/-/1$   
\nj)  $0/-/-/0/1/1/1/-$ 

### **2.2**

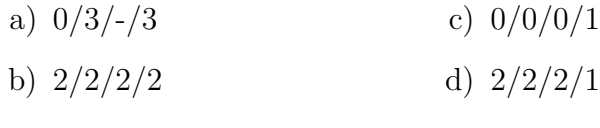

### **2.3**

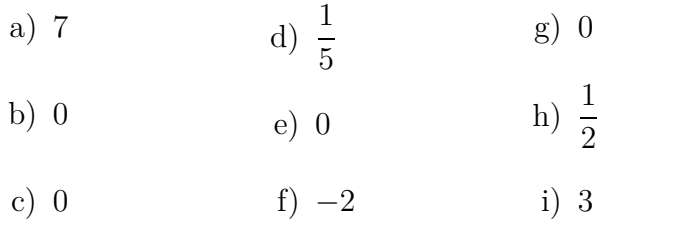

e) 3

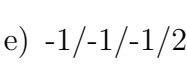

j) 0 m)  $-1$ 

n)  $\frac{3}{16}$ 16

o)  $\frac{1}{2}$ 2

k)  $\frac{3}{5}$ 8

1)  $-\frac{8}{3}$ 

### **2.4**

a)  $\frac{7}{4}$ 48 c)  $\frac{1}{4}$ 4 d)  $\frac{3}{2}$  $rac{3}{2\sqrt{2}} = \frac{3\sqrt{2}}{4}$ f)  $\frac{5}{2}$ 3 g) 8

4

f)  $+\infty$ 

g)  $+\infty$ 

h)  $-\frac{1}{8}$ 

b)  $\sqrt{2}$ 2

# **2.5**

a)  $-\infty$ 

e)  $\frac{1}{2}$ 2

- b)  $+\infty$
- c)  $+\infty$ d) 0
	- h)  $-\infty$ i)  $+\infty$ j)  $-\infty$  et  $+\infty$

i) 2 j)  $\frac{1}{2}$ 2 k)  $-2\sqrt{3}$ 

# k)  $-\infty$  et  $+\infty$ l)  $-\infty$  et  $+\infty$ m)  $+\infty$ n) +∞ et  $-\infty$

o)  $\frac{1}{4}$ 4